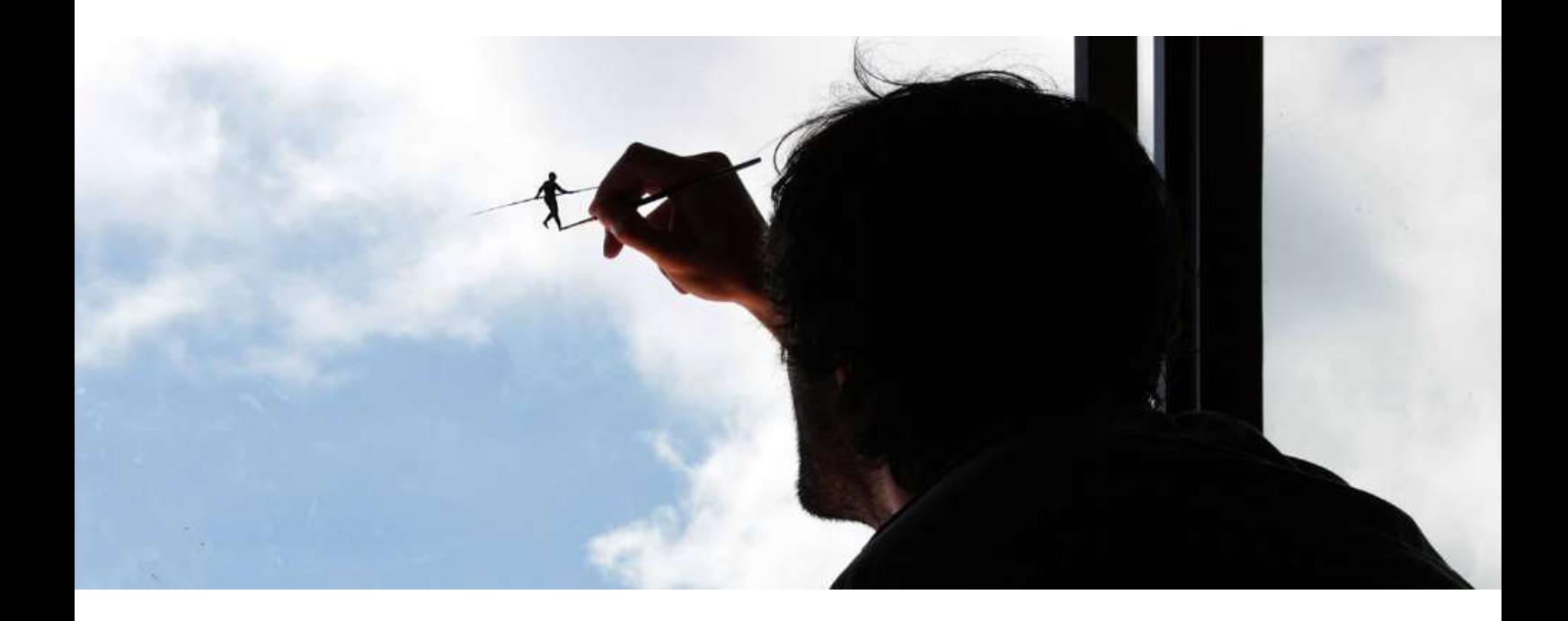

## ACTIVIDAD

## **STAY ART HOME**

Homenaje a al obra **GOLGONDA** (1953) del artista **René Magritte** (Bélgica 1898)

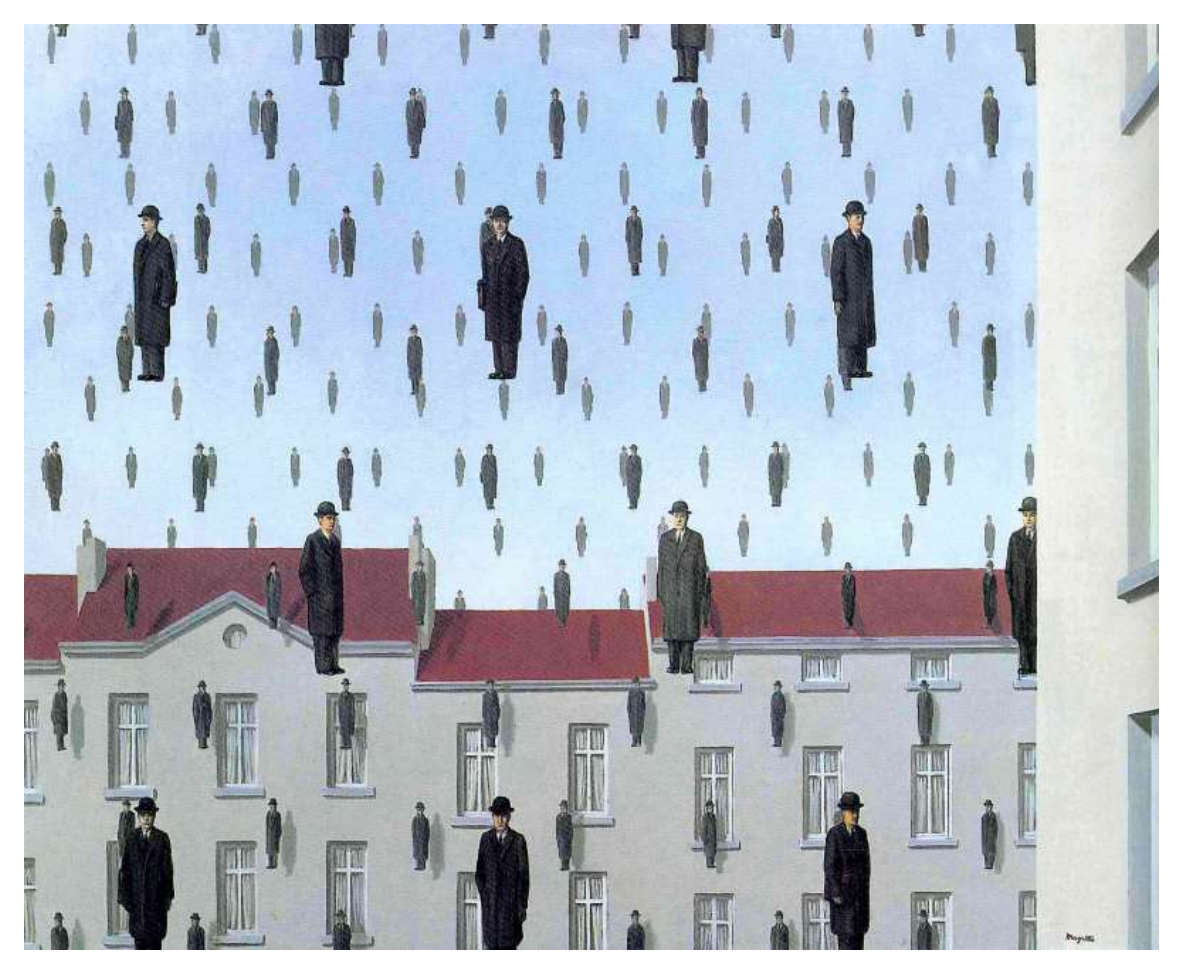

**Golconda** Técnica: Óleo (81 × 100 cm.) Artista**:René Magritte** Bélgica, 1953 Surrealismo

**Golconda** (en francés: Golconde) es un óleo sobre lienzo del artista surrealista belga **René Magritte**, pintado en el año 1953. Suele estar expuesto en la colección privada del mecenas y empresario estadounidense John de Menil, en Houston (Texas).

Una lluvia de hombres vestidos de forma idéntica, con abrigos negros y bombines, son casi autorretratos del pintor. Caen como gotas de lluvia afuera, más allá de la ventana. ¿O quizás están flotando como globos cargados de helio? En el cielo no se ve rastro de nubes que impliquen lluvia. Es difícil decirlo, porque es imposible explicar este extraño fenómeno meteorológico. En el fondo se pueden apreciar edificios con tejados de color rojizo, y un cielo azul, parcialmente nublado. Esto apoya la hipótesis de que los hombres no están cayendo como si de lluvia se tratase. Están, además, espaciados uniformemente, con la mirada hacia el espectador, y dispuestos en planos de matrices romboidales.

Lo cierto es que Magritte vivía en un lugar muy parecido a este, a las afueras de Bruselas, y vestía igual que estos señores, que aparecen en otras muchas obras del artista. Quizás en este ambiente burgués de los suburbios belgas era todo tan aburrido que el pintor se imaginó una lluvia de aburridos hombres normales y corrientes, formando algo verdaderamente extraordinario.

Por cierto, Golconda es una ciudad abandonada en la India, donde había una floreciente industria de diamantes. Título idea de su colega el poeta Louis Scutenaire.

Pincha sobre el nombre para más información sobre **[René Magritte](https://historia-arte.com/artistas/rene-magritte)**

# **PROPUESTA PRÁCTICA**

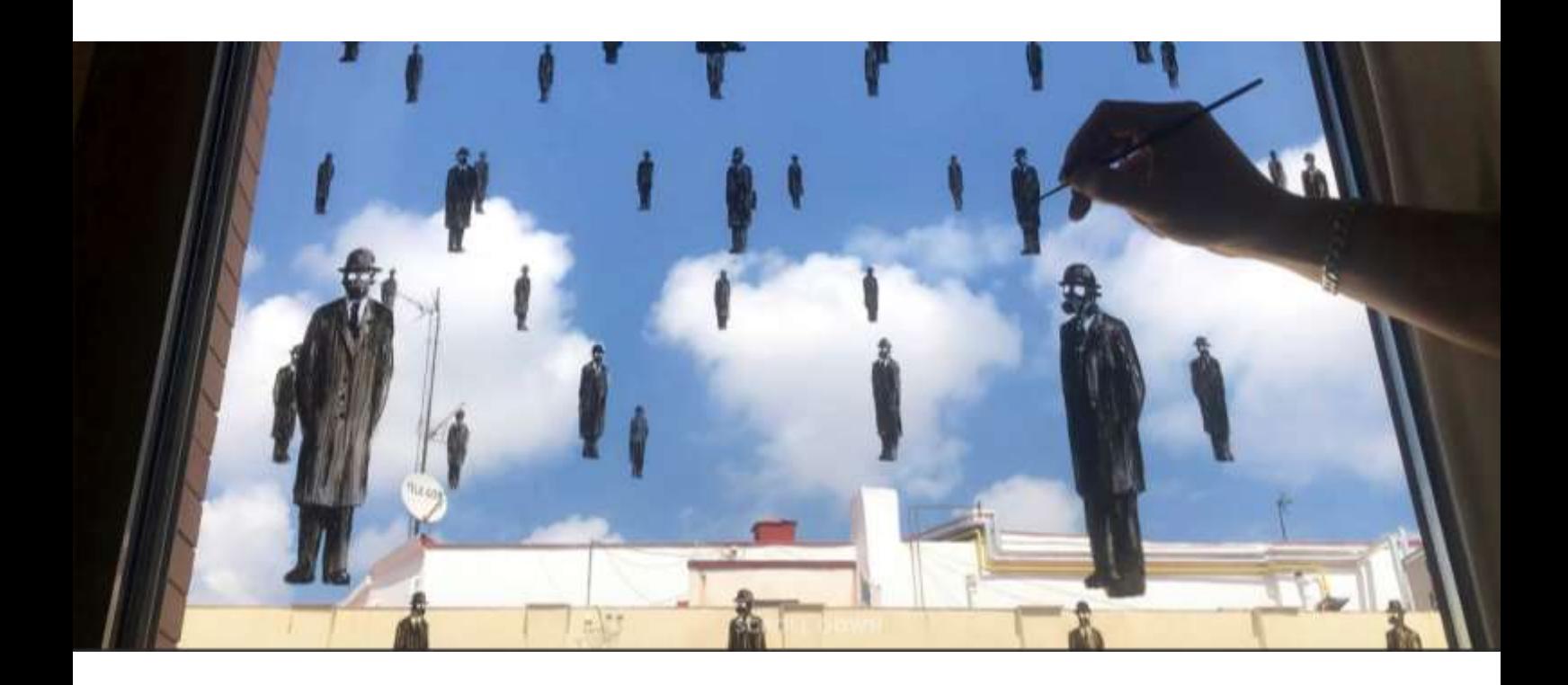

#### **Propuesta:**

Siguiendo los pasos que puedes visionar en el siguiente video [StayART HOME](https://www.youtube.com/watch?feature=youtu.be&v=K-Sd6m1WM4w&app=desktop) realiza una propuesta de intervención sobre el paisaje que ves desde tu ventana siguiendo la tecnica y los pasos que te indicamos a continuación.

#### **Pasos a seguir:**

- 1. Ver el video que te presentamos en el enlace. [StayART HOME](https://www.youtube.com/watch?feature=youtu.be&v=K-Sd6m1WM4w&app=desktop)
- 2. Observa el paisaje desde tu ventana.
- 3. Piensa la forma de intervenirlo. Con un personaje, un dibujo abstracto, geométrico, decorativo,. Piensa en lo que quieres expresar un sentimiento, una emoción, un deseo…
- 4. Dibuja y haz bocetos.
- 5. Dibuja la propuesta sobre un plástico o lámina de acetato transparente.
- 6. Una vez dibujado sobre el acetato colocalo sobre el cristal de la ventana.. Situalo donde creas y hazle una foto con el movil de tal forma que el dibujo se realacione conel paisaje como habías pensado.
- 7. Haz la foto y ese será el resultado de tu obra.
- 8. Envía la foto o fotos del resultado al profesor. [carlosez@educastur.org](mailto:carlosez@educastur.org)

Enlaces:<https://www.youtube.com/watch?feature=youtu.be&v=K-Sd6m1WM4w&app=desktop>

<https://www.pejac.es/>

#### PROCESO A SEGUIR

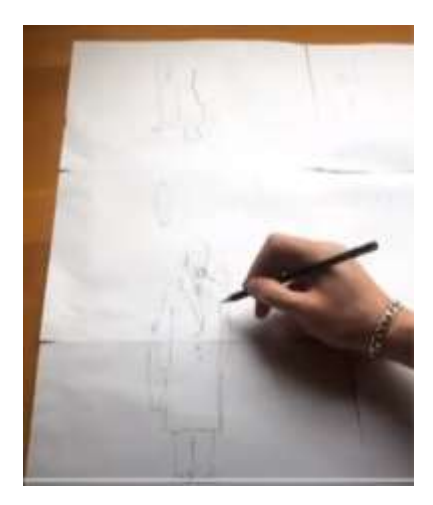

Dibuja y haz bocetos.

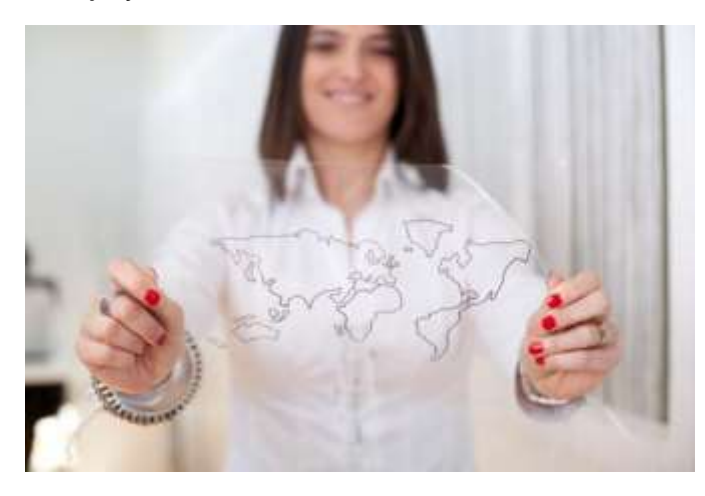

Dibuja la propuesta sobre un plástico o lámina de acetato transparente.

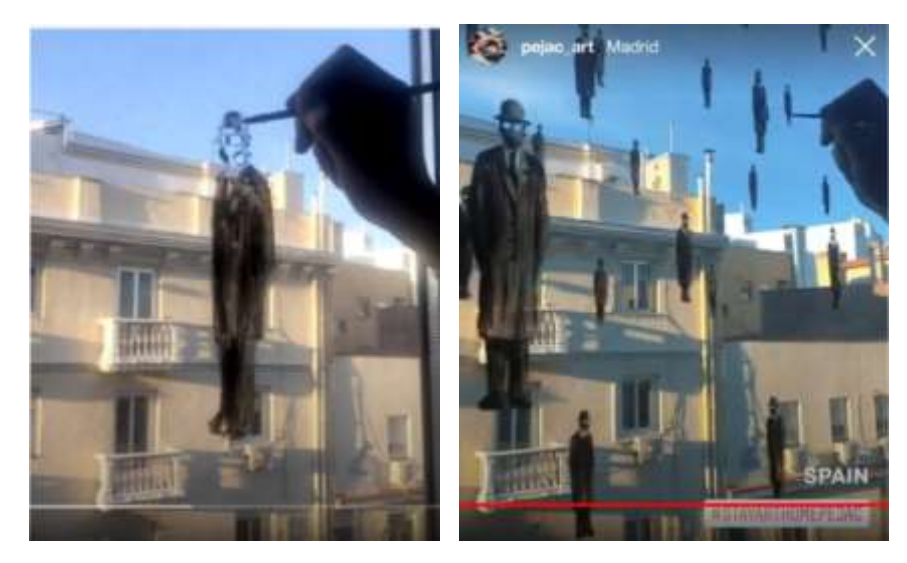

Una vez dibujado sobre el acetato colocalo sobre el cristal de la ventana.. Situalo donde creas y hazle una foto con el movil de tal forma que el dibujo se realacione conel paisaje como habías pensado.

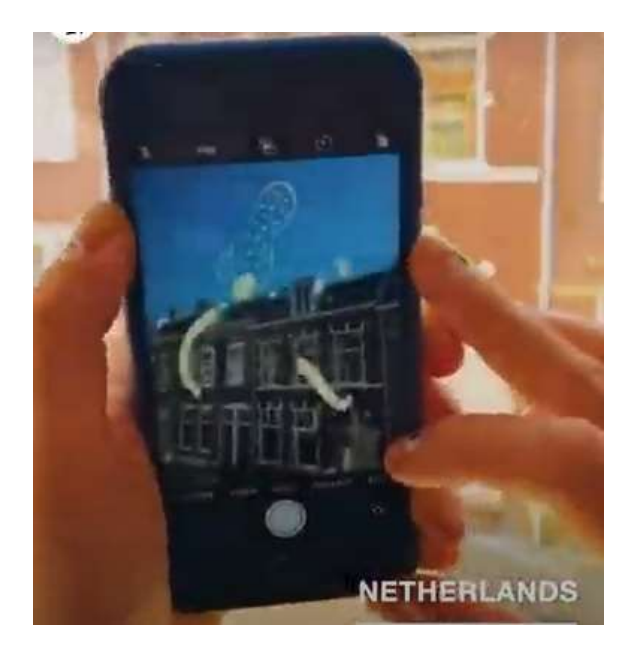

Haz la foto y ese será el resultado de tu obra.

### **ALGUNOS EJEMPLOS**

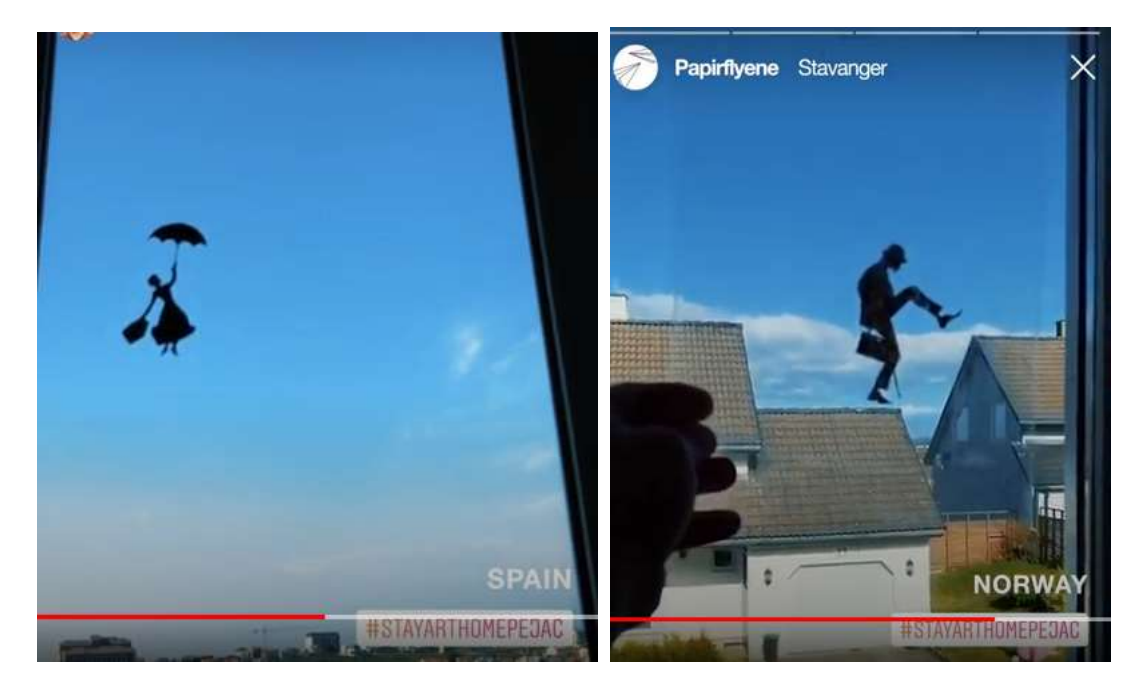

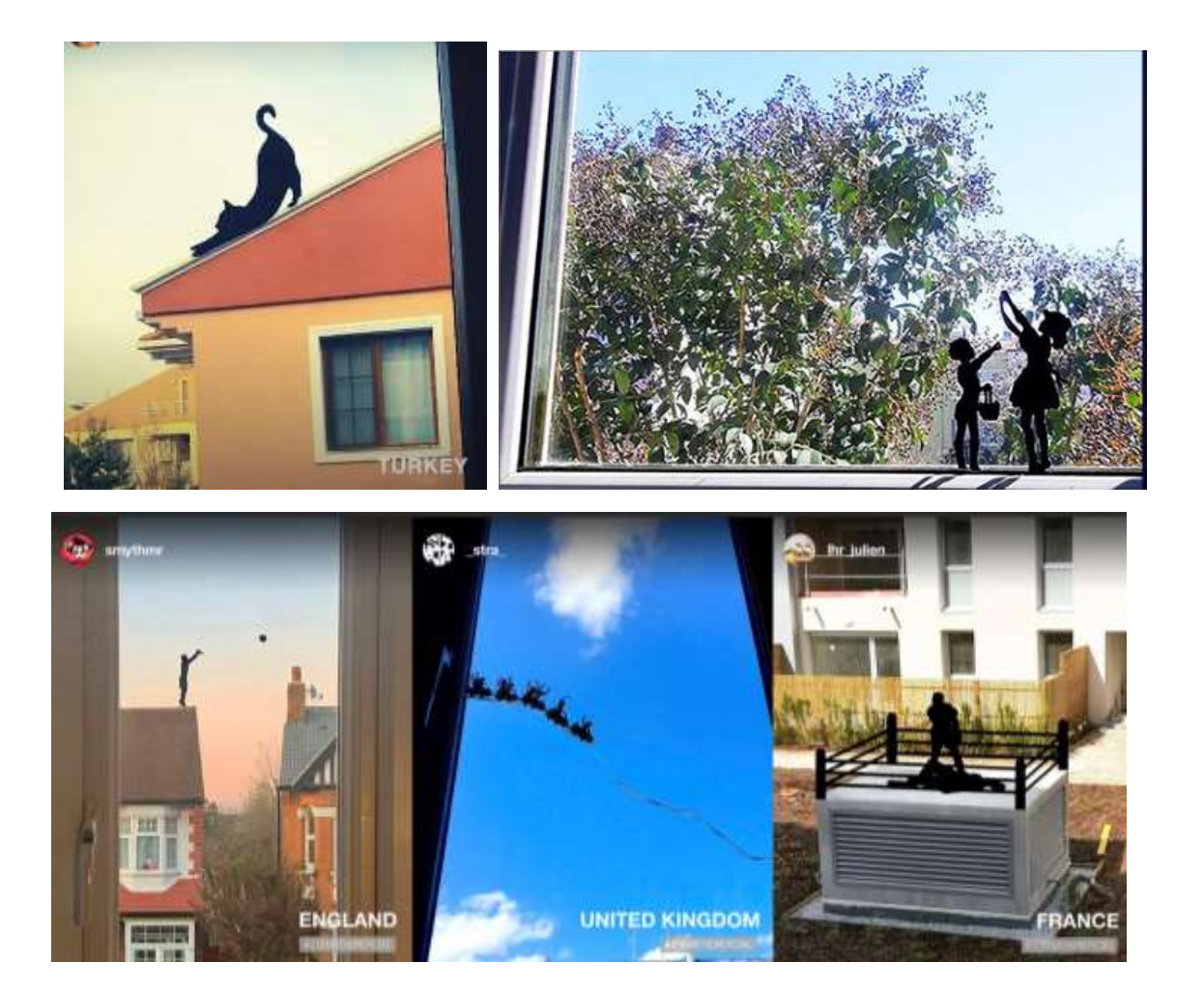

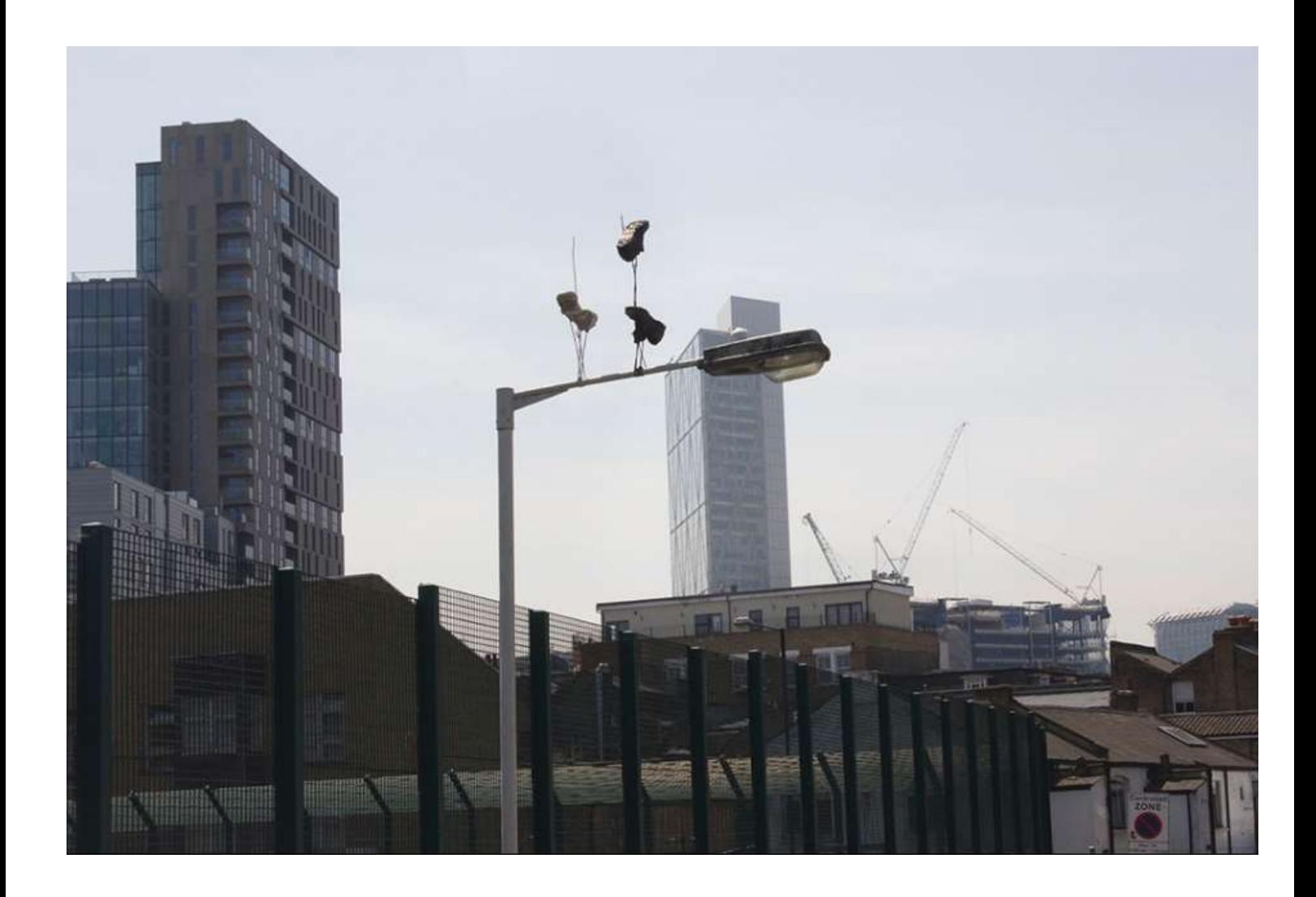